# Dell SupportAssist Version 1.0.1 for Servers Support Matrix

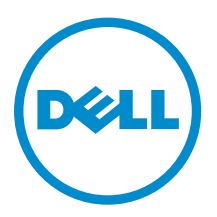

# Notes, cautions, and warnings

NOTE: A NOTE indicates important information that helps you make better use of your computer.

CAUTION: A CAUTION indicates either potential damage to hardware or loss of data and tells you how to avoid the problem.

WARNING: A WARNING indicates a potential for property damage, personal injury, or death.

Copyright **©** 2015 Dell Inc. All rights reserved. This product is protected by U.S. and international copyright and intellectual property laws. Dell™ and the Dell logo are trademarks of Dell Inc. in the United States and/or other jurisdictions. All other marks and names mentioned herein may be trademarks of their respective companies.

2015 - 05

∕∿

Rev. A00

# **Overview**

Dell SupportAssist for Servers is an application that enables automated support from Dell by proactively identifying hardware issues in Dell servers. When an issue is detected, SupportAssist automatically opens a support case with Dell Technical Support and sends you an email notification. Data required for troubleshooting the issue is automatically collected and sent securely to Dell Technical Support. The collected data helps Dell Technical Support to provide you an appropriate solution for resolving the issue. SupportAssist capability also includes proactive contact from Dell Technical Support to help you resolve the issue.

Installing and using SupportAssist is voluntary, and results in improved support, products, and services designed to meet your needs.

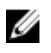

NOTE: SupportAssist capabilities supported on a monitored Dell server may vary based on the Dell service contract. For more information about the capabilities of [SupportAssist](#page-9-0), see SupportAssist [capabilities available with Dell service contracts](#page-9-0).

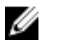

NOTE: SupportAssist Version 1.0.1 for Servers supports monitoring of up to 20 Dell PowerEdge servers.

This document provides information about the supported devices and minimum requirements for installing and using SupportAssist for Servers.

## Supported devices

#### Supported Dell PowerEdge servers

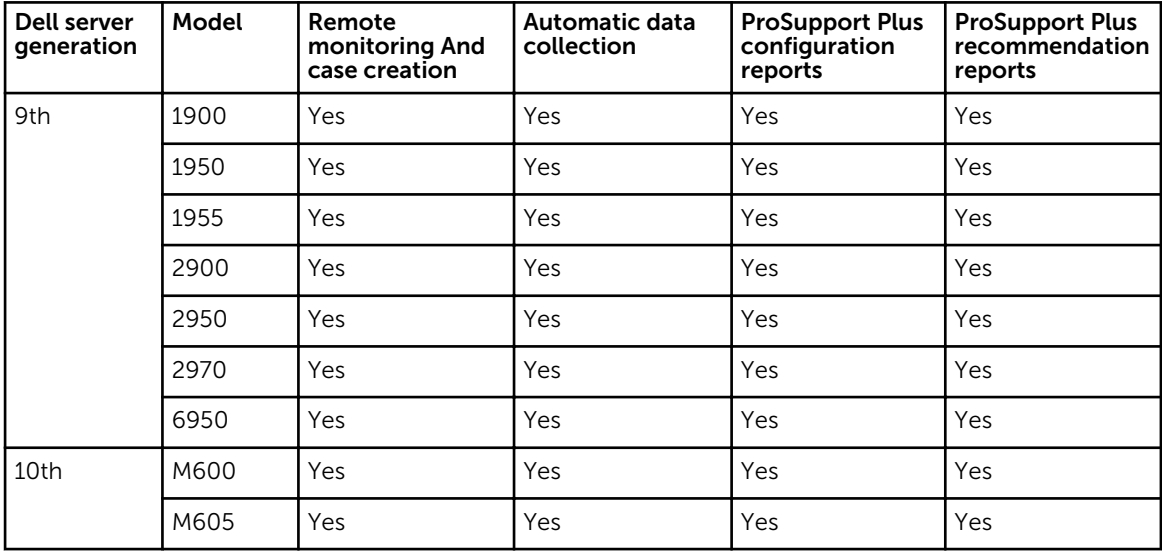

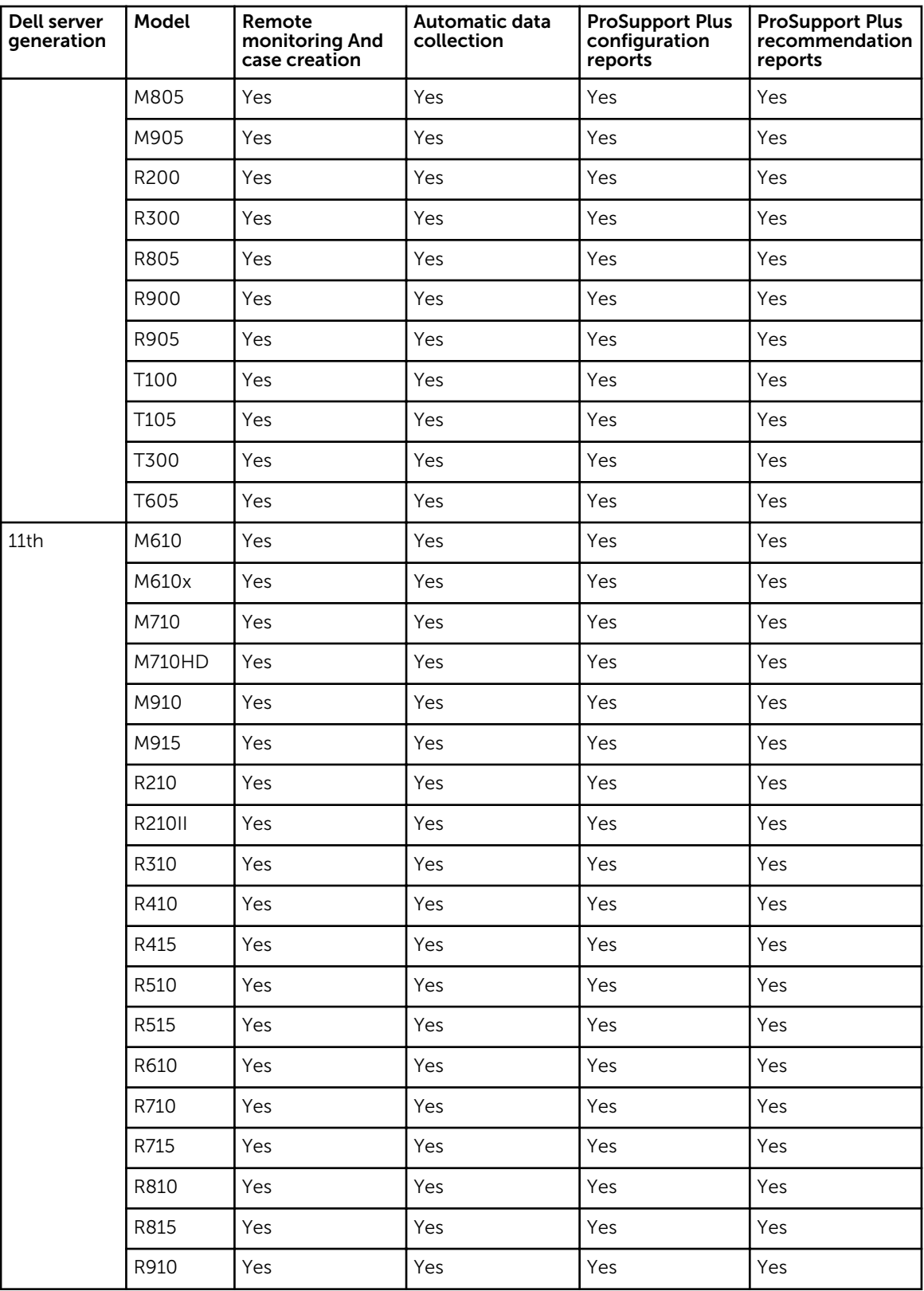

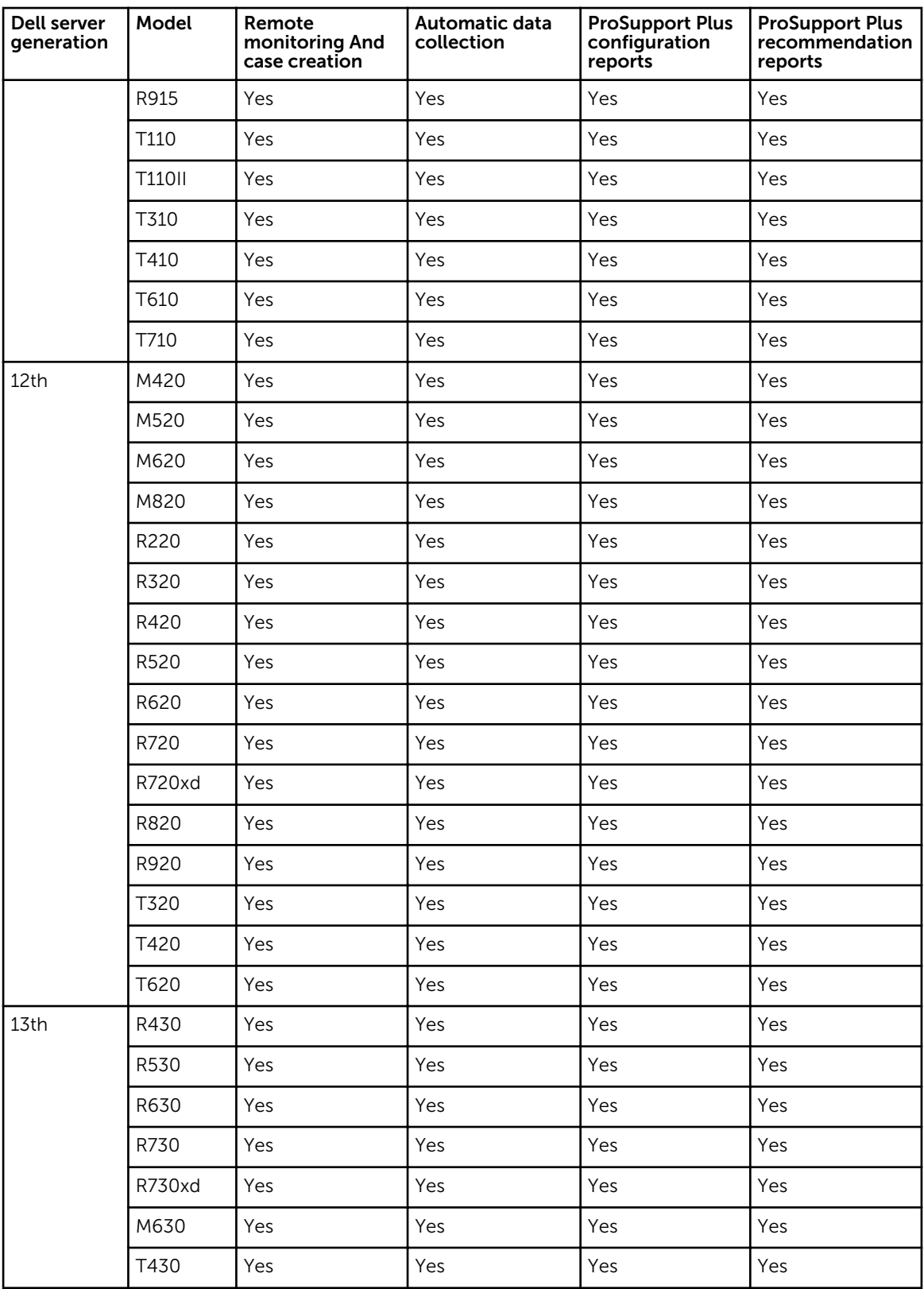

<span id="page-5-0"></span>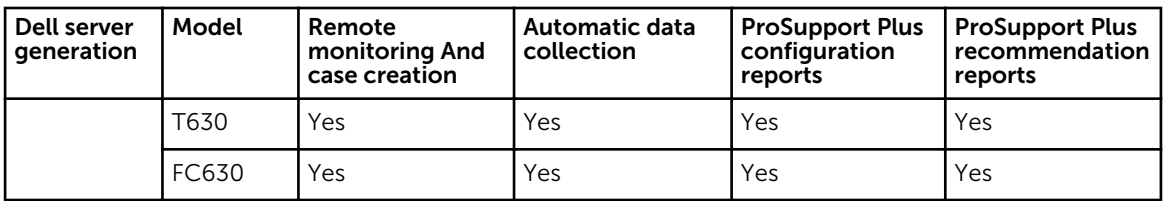

### Supported Dell Remote Access Controllers

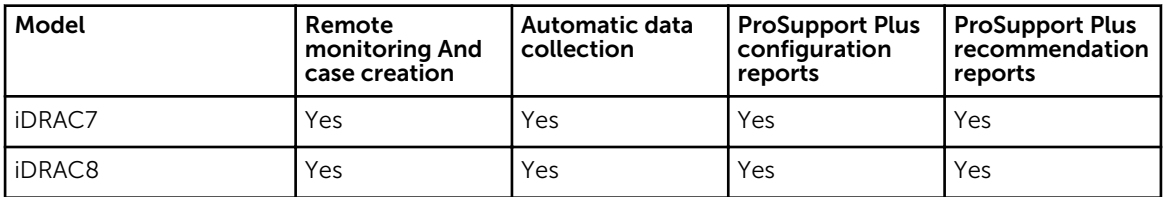

### Support for OEM devices

Dell OEM-ready devices (either re-branded or de-branded Dell hardware), when added, are classified under the re-branded name and not the original Dell hardware name. All of the functionality available for Dell standard devices, such as alerts handling, automatic case creation (when the support level has been validated at the time of the support incident as ProSupport or ProSupport Plus), and ProSupport Plus reports are available for OEM-ready devices. OEM-ready devices are classified in the SupportAssist user interface and ProSupport Plus reports under the re-branded name. For some OEM devices, the model name may be blank in the SupportAssist user interface and ProSupport Plus reports.

Automatic case creation is supported through Dell Enterprise Technical Support and not available for other support case service request management systems.

As with any system that is modified for custom solutions, it is recommended that all SupportAssist features are validated to ensure proper operation with those modifications.

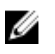

NOTE: Dell OEM-ready version of the PowerEdge servers listed within this document are supported. OEM-ready versions of Dell Storage and Networking devices are not supported at the time of publishing this document.

### OMSA version recommended for SupportAssist

For monitoring a device through the agent-based method, the Dell OpenManage Server Administrator (OMSA) agent must be installed and running on the device. The following sections list the recommended version of OMSA that must be installed on a device for agent-based monitoring. The recommended version of OMSA varies based on the generation of the server and the operating system running on the device.

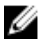

NOTE: OMSA is required only on devices that are monitored through the agent-based method. Dell's 12th and 13th generation of PowerEdge servers monitored through the agentless method do not require OMSA to be installed.

 $\mathbb Z$  NOTE: For information about the minimum requirements for installing OMSA on a device, see the "Installation Requirements" section in the appropriate *OpenManage Server Administrator Installation Guide* at [Dell.com/OpenManageManuals](http://www.dell.com/openmanagemanuals).

 $\mathbb Z$  NOTE: For information on monitoring a device through the agent-based method, see the "Adding" devices (agent-based monitoring)" section in the *Dell SupportAssist Version 1.0.1 for Servers User's Guide* at [Dell.com/ServiceabilityTools.](http://www.dell.com/serviceabilitytools)

### Microsoft Windows

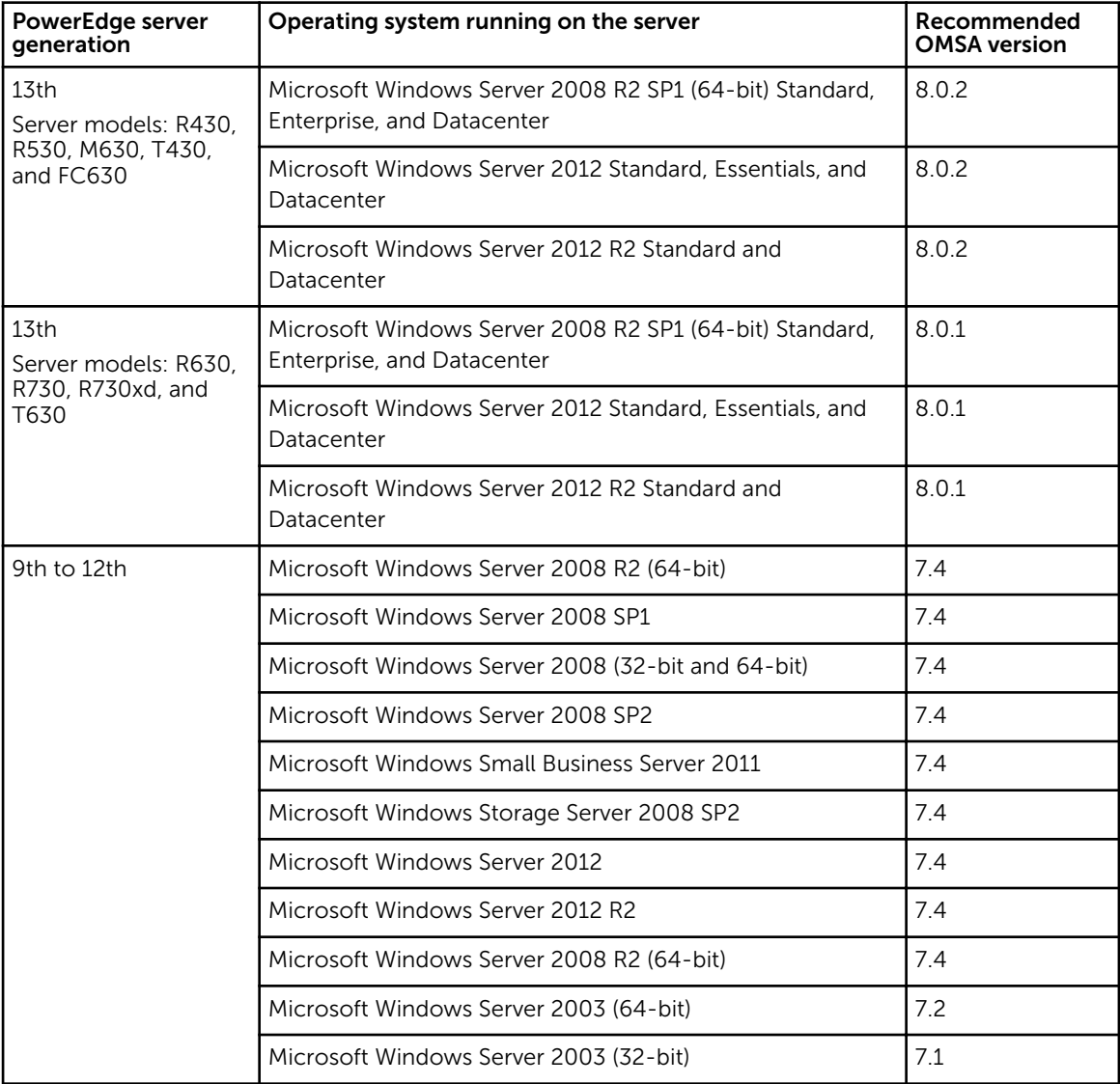

### Linux

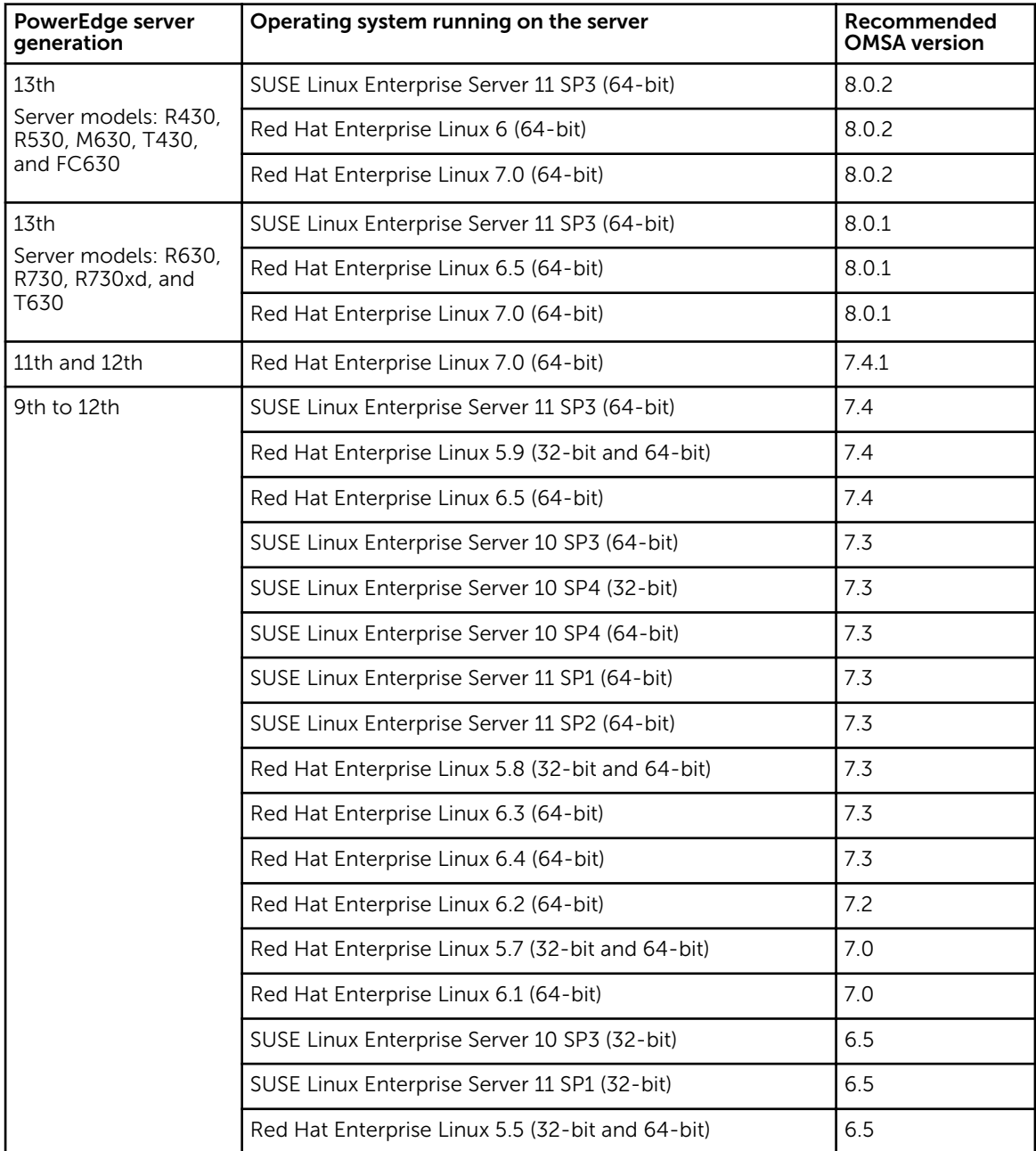

## Supported operating systems on monitored devices

• Agent-based monitoring - For the list of operating systems supported on devices monitored through the agent-based method, see the Windows and Linux operating systems listed in [OMSA](#page-5-0) [version recommended for SupportAssist.](#page-5-0)

**Agentless monitoring**  $-$  In the agentless monitoring method, SupportAssist monitors the device through the Integrated Dell Remote Access Controller (iDRAC) available on the device. SupportAssist does not have any dependency on the operating system running on devices monitored through the agentless method.

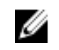

NOTE: Agentless monitoring is supported only through iDRAC7 and iDRAC8 available on Dell's 12th and 13th generation of PowerEdge servers.

### Minimum requirements for installing and using **SupportAssist**

The following are the minimum hardware, software, and networking requirements for installing and using SupportAssist.

#### Hardware requirements

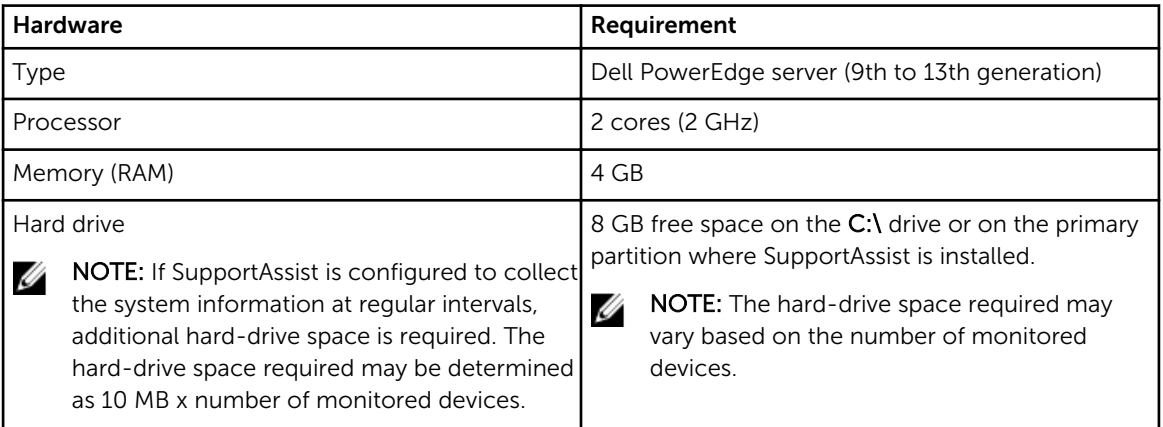

#### Software requirements

• Operating System — The server on which you want to install SupportAssist must be running one of the following operating systems.

**NOTE:** SupportAssist can be installed only on 64-bit operating systems.

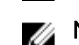

NOTE: SupportAssist can also be installed on a domain controller.

- Microsoft Windows Server 2008 R2 SP1 Standard, Enterprise, and Datacenter
- Windows Server 2008 SP2 Standard, Enterprise, and Datacenter
- Windows Server 2012 R2 Standard and Datacenter
- Windows Server 2012 Standard, Essentials, and Datacenter
- Small Business Server 2008 Essentials and Standard
- Small Business Server 2011 Essentials and Standard
- Web browser To view the SupportAssist user interface, one of the following web browsers is required.

NOTE: Transport Layer Security (TLS) version 1.0 or later must be enabled on the web browser.

– Internet Explorer 8, 9, 10, or 11

– Mozilla Firefox 22 or 23

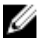

<span id="page-9-0"></span>NOTE: A Dell collection component, namely Dell System E-Support Tool (DSET), required for the collection of system information from monitored devices is downloaded an installed automatically after SupportAssist is installed. SupportAssist Version 1.0.1 for Servers only supports DSET version 3.7.

### Network requirements

- Internet connection standard Gbe network.
- The server on which SupportAssist is installed must be able to communicate with the SupportAssist server hosted by Dell over the HTTPS protocol.
- The server on which SupportAssist is installed must be able to connect to the following destinations:
	- $-$  https://api.dell.com/support/case/v2/WebCase  $-$  end point for the SupportAssist server.
	- https://ddldropbox.us.dell.com/upload.ashx/ the file upload server where the diagnostic test results are uploaded.
	- https://ftp.dell.com/ for new SupportAssist release information.
	- https://downloads.dell.com/ for downloading Dell OpenManage Server Administrator (OMSA).

The following table lists the ports that must be open on the server on which SupportAssist is installed.

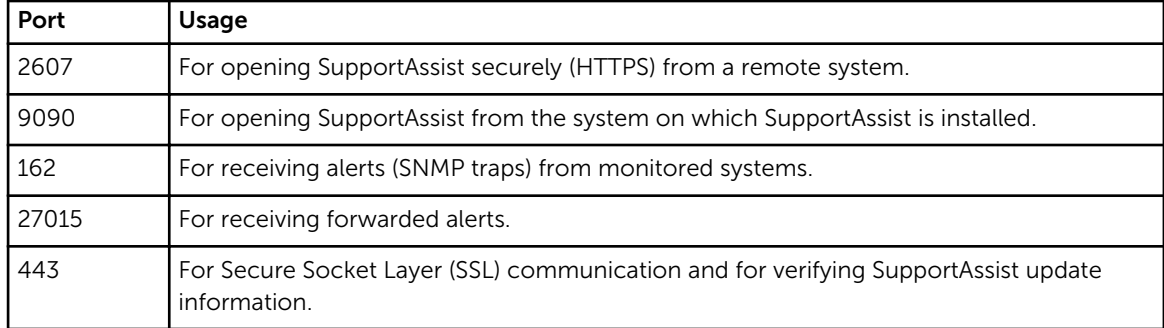

### SupportAssist capabilities available with Dell service contracts

The primary benefits of SupportAssist are available only for devices that have an active Dell ProSupport or Dell Prosupport Plus service contract. SupportAssist also detects potential hardware issues in devices that have a Dell Basic Hardware service contract, and sends an automatic email notification, but a support case is not created automatically.

The following table provides a comparison of the SupportAssist capabilities supported with the Basic Hardware, ProSupport, and ProSupport Plus service contracts.

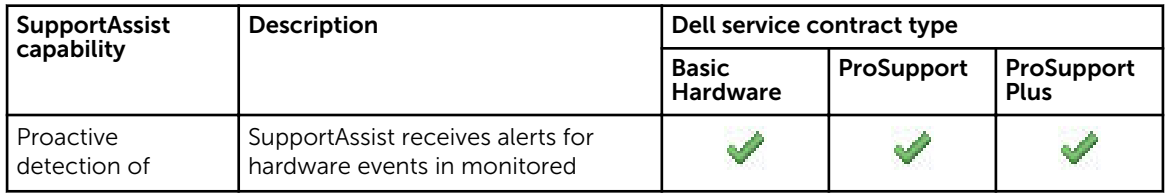

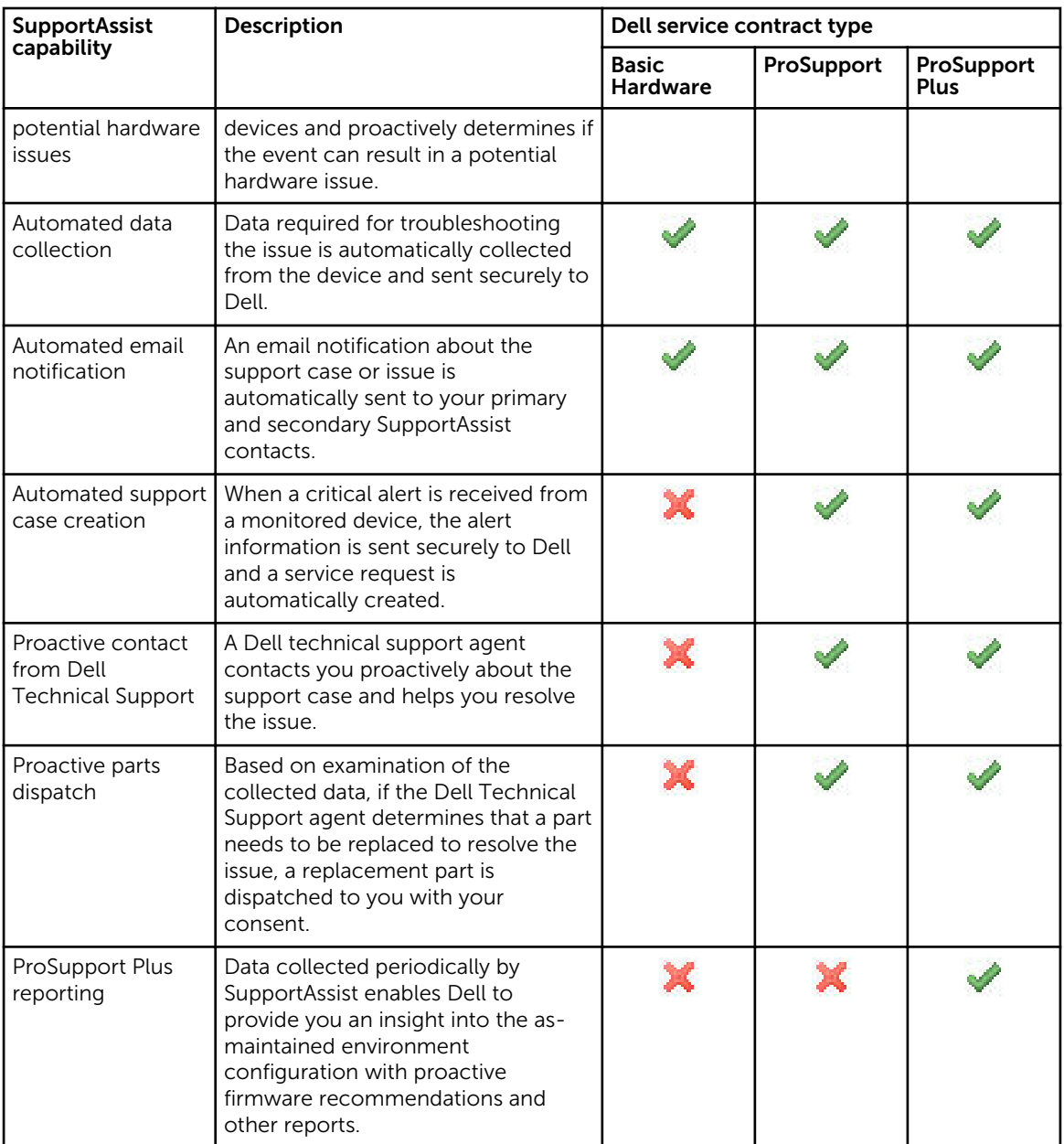

## Related documents and resources

In addition to this guide, you can access the following guides available on the Dell Support website:

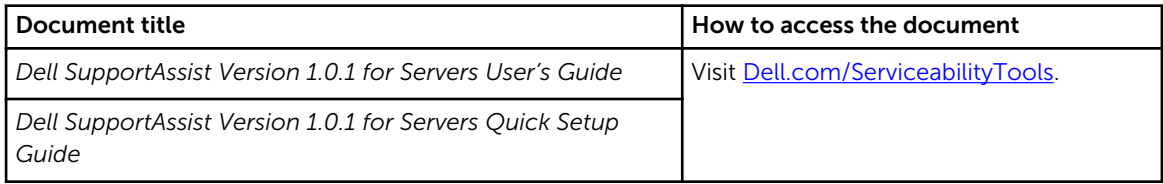

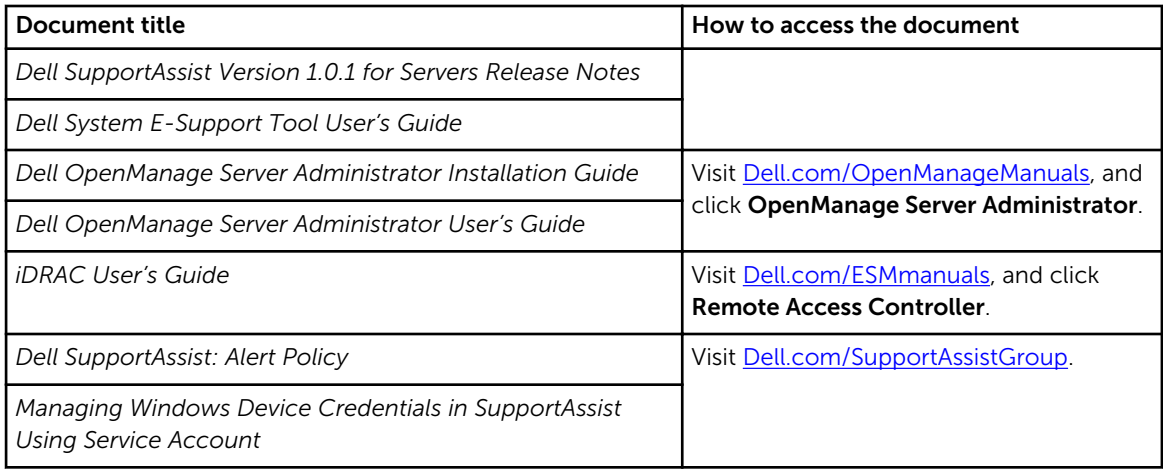

### Video tutorials

You can access the following video tutorials related to SupportAssist for Servers:

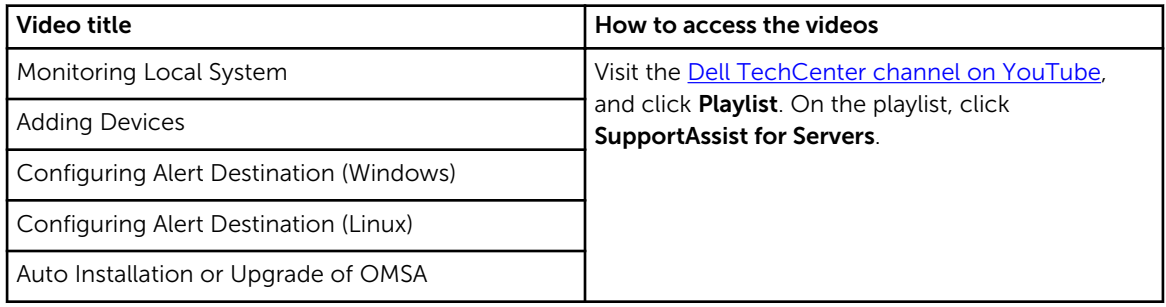

### SupportAssist community

You can also find video tutorials, peer-to-peer questions, user's guides, and other useful information on the Dell SupportAssist community forum at **Dell.com/SupportAssistGroup**.

### Dell Remote Consulting Service

You can use your existing Dell Remote Consulting Service contract or place an order and schedule time with a systems management deployment expert for SupportAssist installation, set up, and configuration from start to finish. For more information, see the Remote Consulting Services service description document.